Ефименко Оксана Константиновна *старший методист (зав. отделом) развития и информационного обеспечения МБУ МЦ*

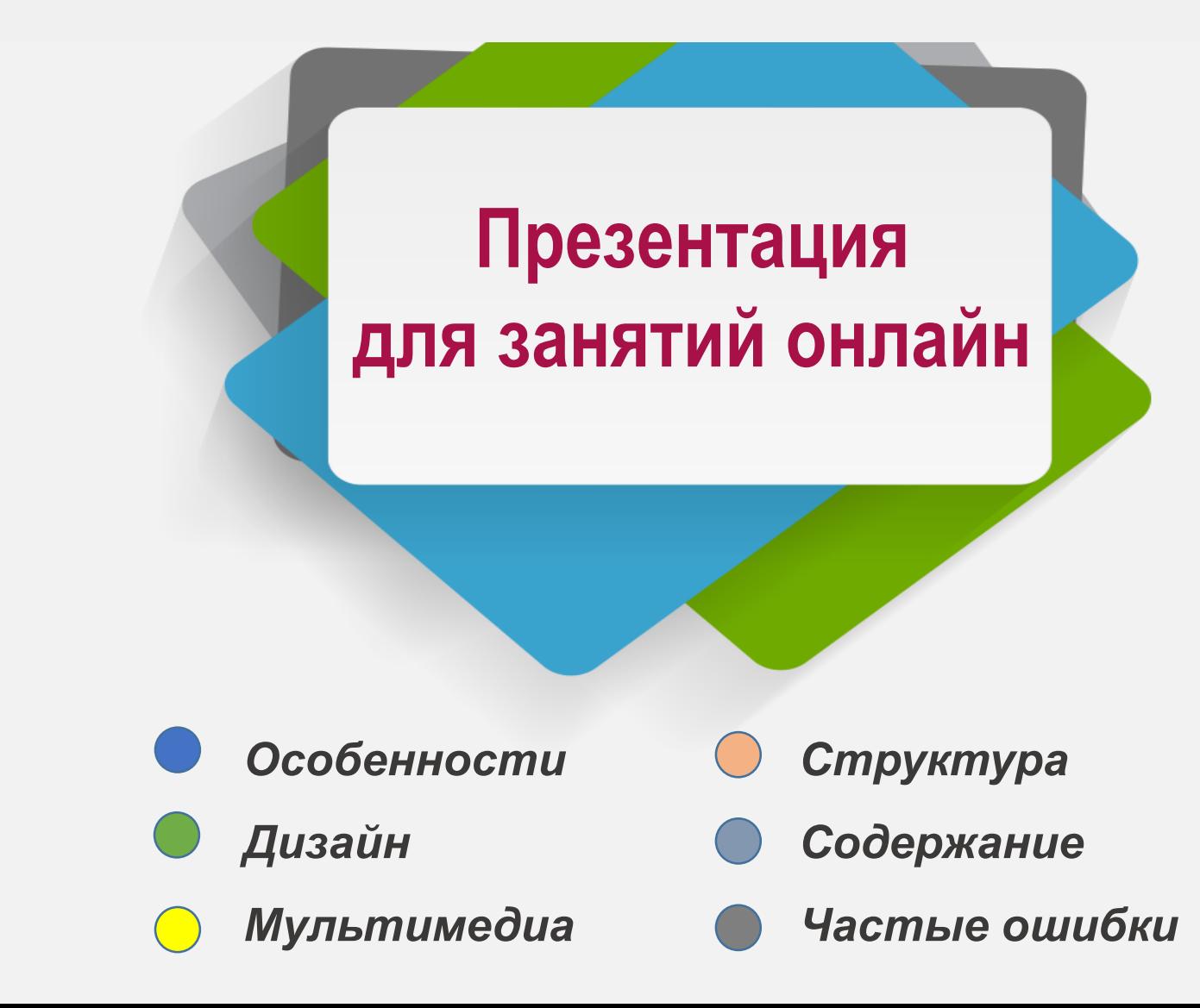

ошибки

особенности

дизайн

мультимедиа

мультимедиа

структура

содержание

содержани

 $\mathbf \omega$ 

ошибки

содержание

структура

мультимедиа

**дизайн** 

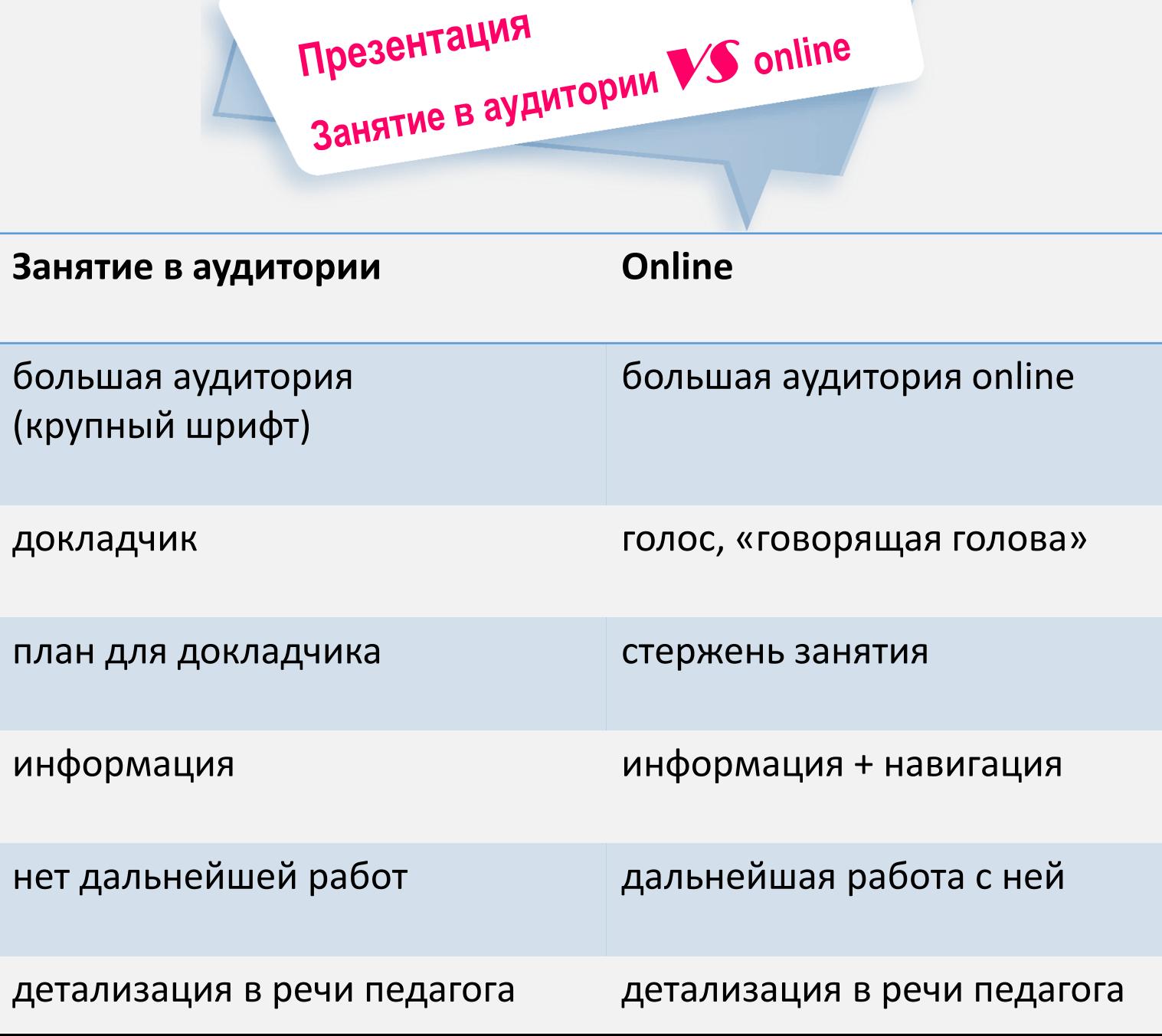

# содержание содержание

структура

мультимедиа мультимедиа

## Шрифт: рубленый Calibri Arial Verdana Tahoma

Сочетание шрифтов:

Arial Black Arial

Calibri Lidht Calibri

Размер шрифта: Возраст 5 -6 лет - не менее 20 -22 кегль 1 -4 класс - 18 -20 кегль 5 -11 классы - 14 -16 кегль

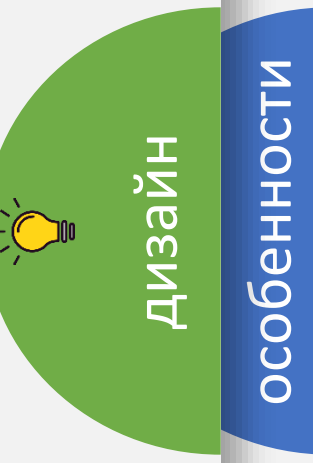

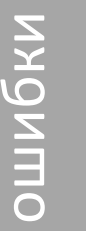

содержание содержание

структура

мультимедиа

мультимедиа

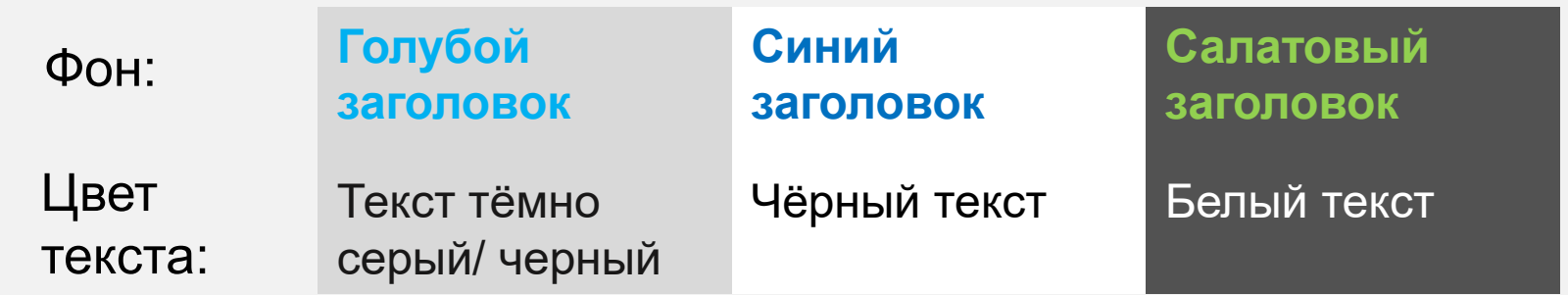

Чтобы обратить внимание используйте зеленый цвет Красный не надо брать, это цвет потенциальной ошибки Голубой цвет для ссылок на интернет ресурс

Таблицы и схемы: Таблицу без рамки. Меньше текста, больше схем и диаграмм.

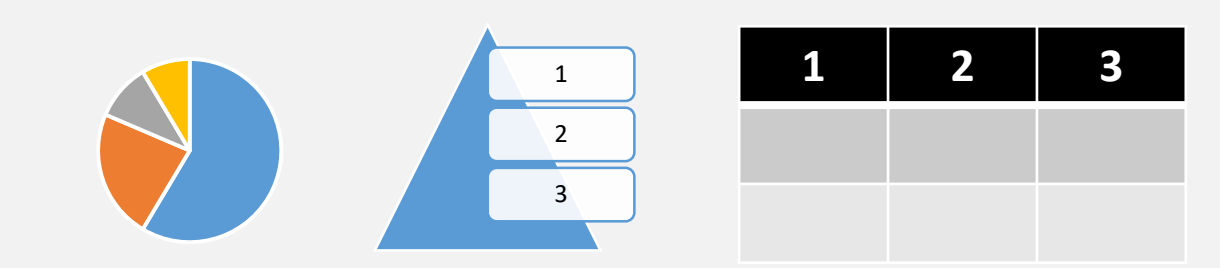

дизайн

ошибки

содержание содержание

структура

мультимедиа мультимедиа

**ЗАГЛАВНЫЕ БУКВЫ И ЖИРНЫЙ ШРИФТ ТОЛЬКО ДЛЯ ЗАГОЛОВКА**

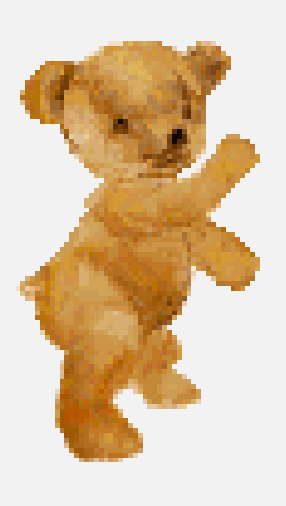

*Курсив используйте для эпиграфа или для второстепенных вещей* 

Выравнивание текста всегда по левому краю

особенности дизайн

Помогает обучащимся:

- Дать определение словарного слова или понятия и обозначить их главнь характеристики;
- раскрыть изучаемое слово или понятие.

3/26/19

Информационное общество теоретическая концепция 2. С помощью примеров и антипример ПОСТИНДУСТРИАЛЬНОГО ОбЩЕСТВА; историческая фаза возможного развития цивилизации, в которой главными продуктами производства становятся информация и знания. **INFORMATION** 

ошибки

# $\mathbf{\Omega}$ содержание содержани

структура

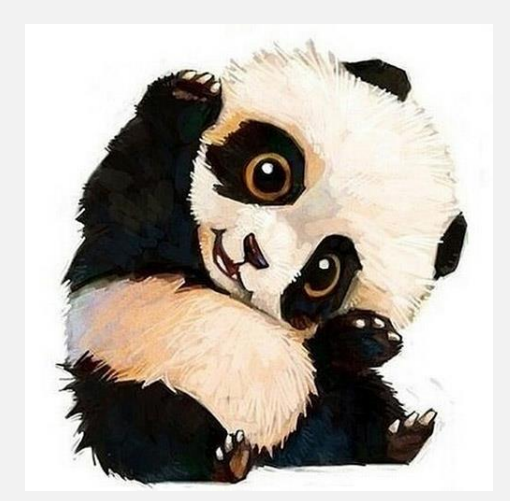

- Фото подбираем по цветовой гамме
- Фото не менее 1000 пикселей
- Не перегружать ни текстом, ни иллюстрациями
- Иллюстрации к тексту подбирать

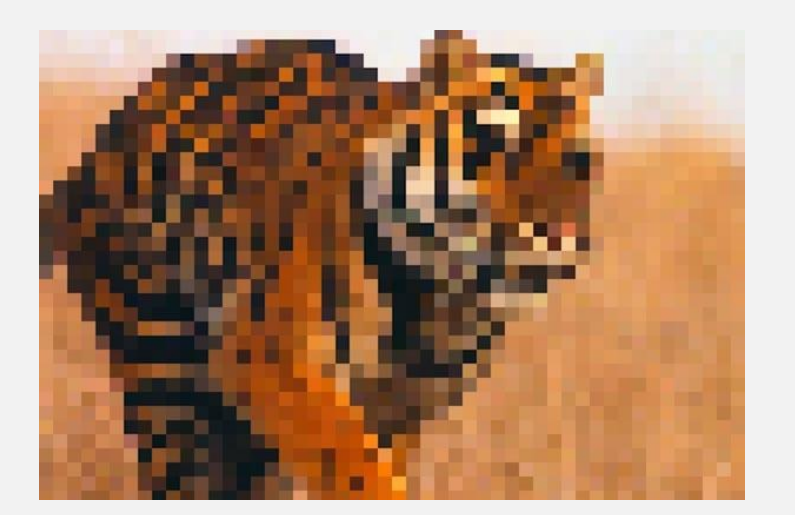

дизайн

мультимедиа

мультимедиа

особенности

содержание

содержание

Презентация - стержень занятия (основной материал).

В презентации одна тема и одно решение.

Презентация дает учащимся информацию и фиксирует её.

Должна отражать структуру дополняющих ее рабочих листов.

Всё, что может помешать восприятию или не несёт смысловую нагрузку (фон, иллюстрации, анимация, лишний текст т.д.) не включать.

мультимедиа мультимедиа особенности дизайн

структ**у** 

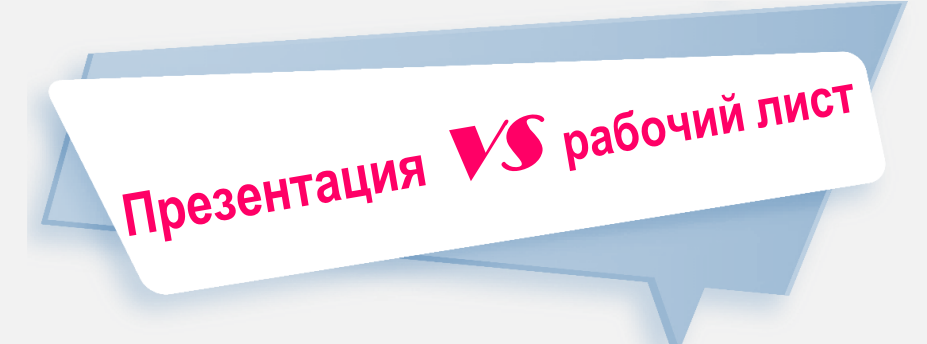

### Рабочий лист

структура занятия

ошибки

Презентация

решение конкретных задач

опора для решения задач

вопросы, обсуждение

информация и ее фиксация

фиксация вариантов ответа

привлекает внимание к деталям привлекает внимание к важному

обобщение пройденного

размышления детей

предполагает дальнейшую работу

дальнейшая работа с учетом способностей ребенка

структура

одержание

мультимедиа

Дизайн

**особенности** 

- Избыток текста на слайдах
- На слайдах педагог помещает все свои знания и всю  $\bullet$ информацию
- Скрин и скан учебника (рабочей тетради, пособия и т.д. на слайдах)
- Не учитывать при подготовке национальность, интересы,  $\bullet$ возраст...

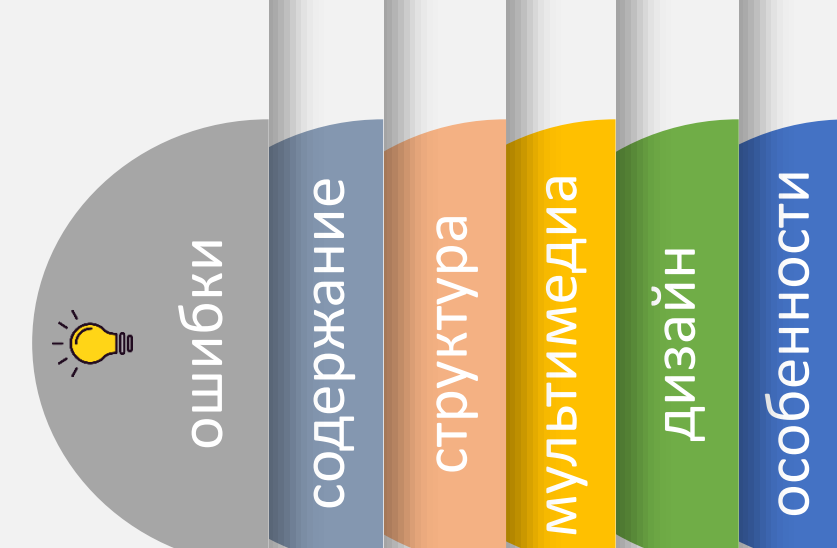

 $\ddotsc$